# **Testy diagnostyczne (cz. II)**

**Natalia Nehrebecka Stanisław Cichocki**

Wykład 11

## **Plan zajęć**

- 1. Testy diagnostyczne
- 2. Testowanie prawidłowości formy funkcyjnej modelu
- 3. Testowanie normalności składników losowych
- 4. Testowanie stabilności parametrów
- 5. Testowanie heteroskedastyczności
- 6. Testowanie autokorelacji

#### **Przypomnienie: Co to znaczy, że w modelu występuje autokorelacja?**

#### **- Brak autokorelacji**

$$
Var(\varepsilon) = \begin{bmatrix} Var(\varepsilon_1) & Cov(\varepsilon_1, \varepsilon_2) & \cdots & Cov(\varepsilon_1, \varepsilon_n) \\ Cov(\varepsilon_2, \varepsilon_1) & Var(\varepsilon_2) & \cdots & Cov(\varepsilon_2, \varepsilon_n) \\ \vdots & \vdots & & \vdots \\ Cov(\varepsilon_n, \varepsilon_1) & Cov(\varepsilon_n, \varepsilon_1) & \cdots & Var(\varepsilon_n) \end{bmatrix} = \begin{bmatrix} \sigma^2 & 0 & \cdots & 0 \\ 0 & \sigma^2 & \cdots & 0 \\ \vdots & \vdots & & \vdots \\ 0 & 0 & \cdots & \sigma^2 \end{bmatrix}
$$

3

## Sferyczne błędy losowe

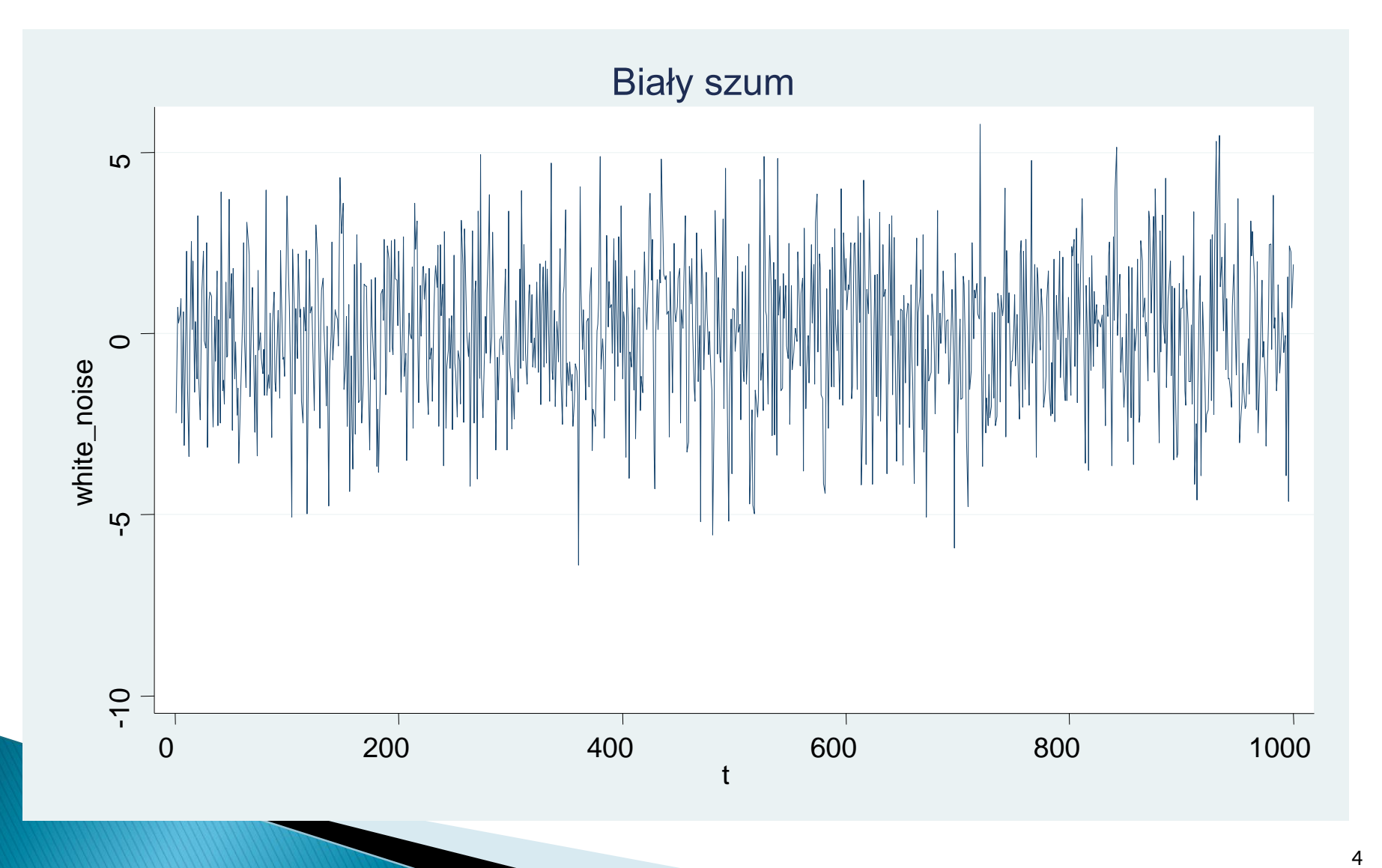

### Dodatnia autokorelacja

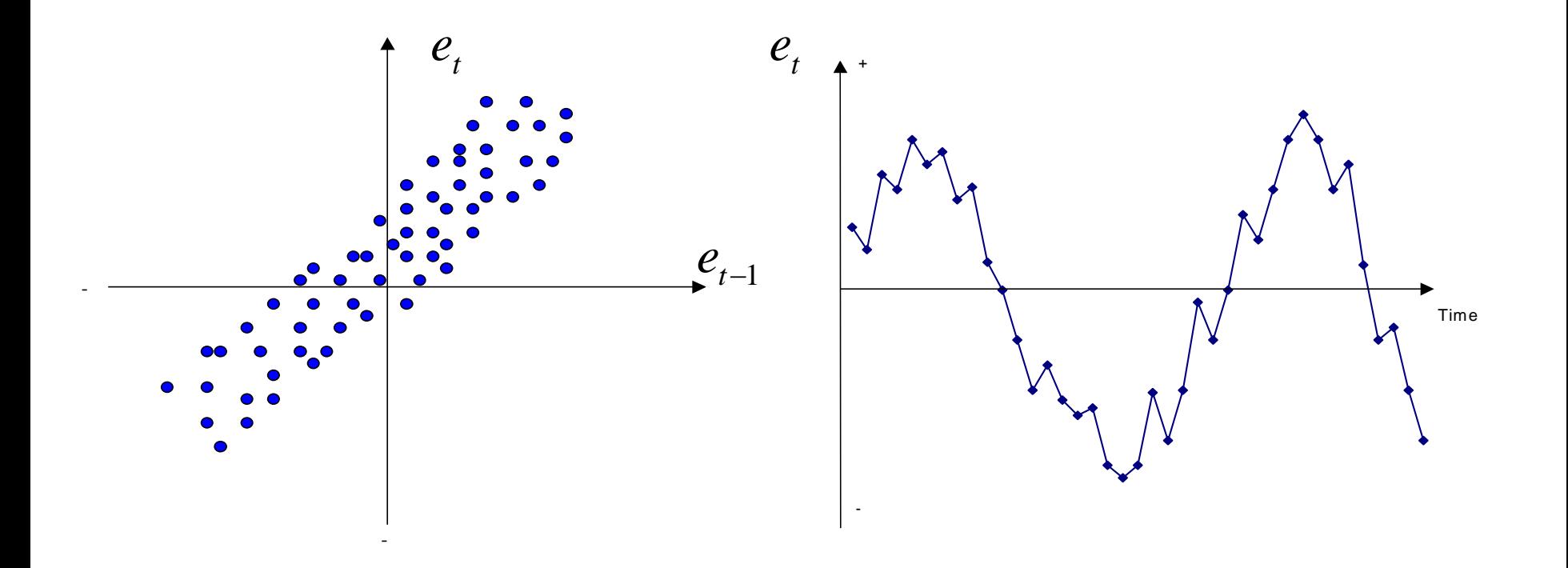

## Ujemna autokorelacja

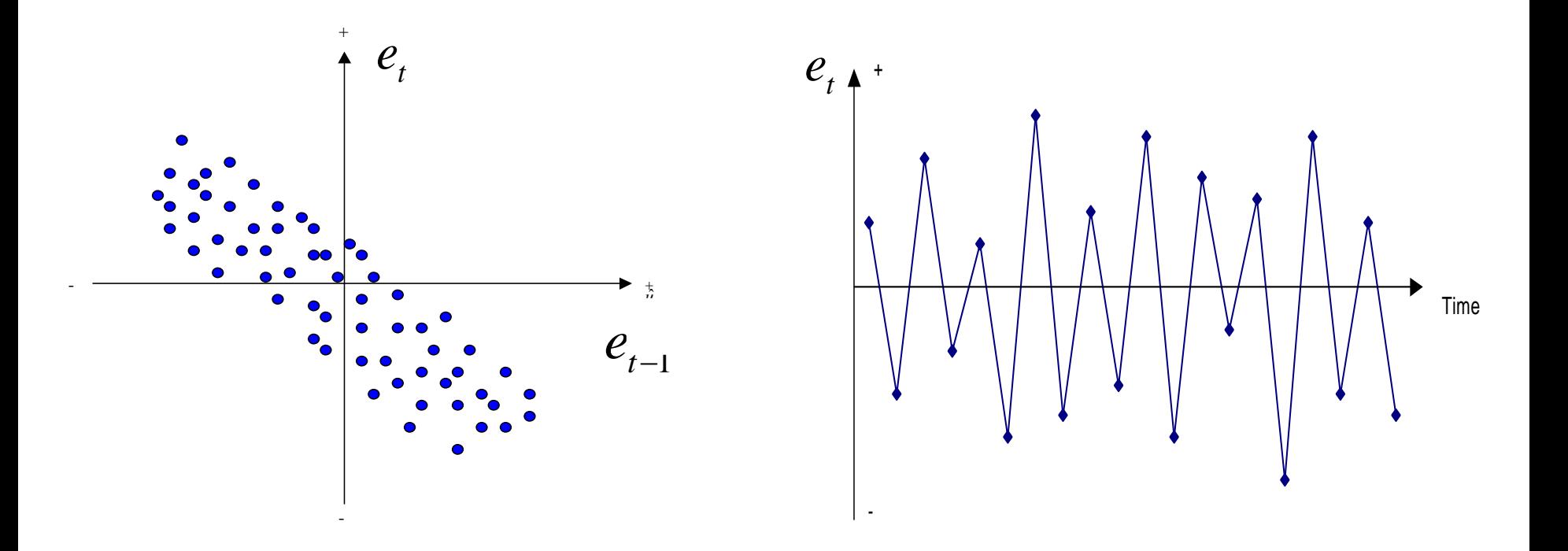

#### **- Test Durbina-Watsona (Test DW):**

◦ Test Durbina-Watsona jest powszechnie stosowanym testem wykrywania autokorelacji pierwszego rzędu, a więc *autokorelacji miedzy sąsiednimi zaburzeniami losowymi*.

◦ Autokorelacje pierwszego rzędu opisuje równanie:

$$
\mathcal{E}_t = \rho \mathcal{E}_{t-1} + u_t
$$

◦ gdzie:  $\rho$  jest współczynnikiem autokorelacji zaburzeń

 $Var(u) = \sigma_u^2 I$ 

**- Test Durbina-Watsona (Test DW):**

 $H_0$  :  $Cov(\mathcal{E}_t, \mathcal{E}_{t-1})$   $=$   $0$   $\,$  - brak autokorelacji

 $H_{_1}$  :  $Cov(\mathcal{E}_{_t}, \mathcal{E}_{_{t-1}}) \neq 0$   $\,$  - autokorelacja

**gdzie:**  $t=1,...,T$ 

#### **Sposób przeprowadzenia testu:**

**Krok 1: Estymujemy model** 

$$
y_t = x_t \beta + \varepsilon_t
$$

**Krok 2:** Na podstawie reszt z modelu liczymy następującą statystykę:

$$
DW = \frac{\sum_{t=2}^{T} (e_t - e_{t-1})^2}{\sum_{t=1}^{T} e_t^2} = \frac{\sum_{t=2}^{T} e_t^2 + \sum_{t=2}^{T} e_{t-1}^2 - 2\sum_{t=2}^{T} e_t e_{t-1}}{\sum_{t=1}^{T} e_t^2}
$$

$$
= \frac{2\sum_{t=1}^{T} e_t^2 - 2\sum_{t=1}^{T} e_t e_{t-1} - e_1^2 - e_1^2 + 2e_1 e_0}{\sum_{t=1}^{T} e_t^2} = 2(1 - \hat{\rho}) - \frac{e_1^2 + e_1^2 - 2e_1 e_0}{\sum_{t=1}^{T} e_t^2} \longrightarrow 2(1 - \rho)
$$

- **- Test Durbina-Watsona (Test DW):**
- specjalne tablice z wartościami krytycznymi:  $\left(d_{_I},d_{_H}\right)$
- **1. Statystyka DW<2**

a) DW <  $d_{_l}$  - odrzucamy hipotezę zerową o braku autokorelacji i **przyjmujemy hipotezę o dodatniej autokorelacji**

b)  $d_{l}$  < DW <  $d_{u}$  - brak konkluzji

**c) DW >**  $d_u$  **- nie ma podstaw do odrzucenia hipotezy zerowej o braku autokorelacji**

- **- Test Durbina-Watsona (Test DW):**
- **2. Statystyka DW >2**

a) DW > 
$$
4 - d_l
$$
 - odrzucamy hipotezę zerową o braku  
\nautokorelacji i przyjmujemy hipotezę o ujemnej  
\nautokorelacji

b) 
$$
4-d_u
$$
 < DW  $4-d_l$  - *brak konkluzji*

c) DW <  $4-d$ <sub>*u*</sub>- nie ma podstaw do odrzucenia hipotezy **zerowej o braku autokorelacji**

**- Test Durbina-Watsona (Test DW):**

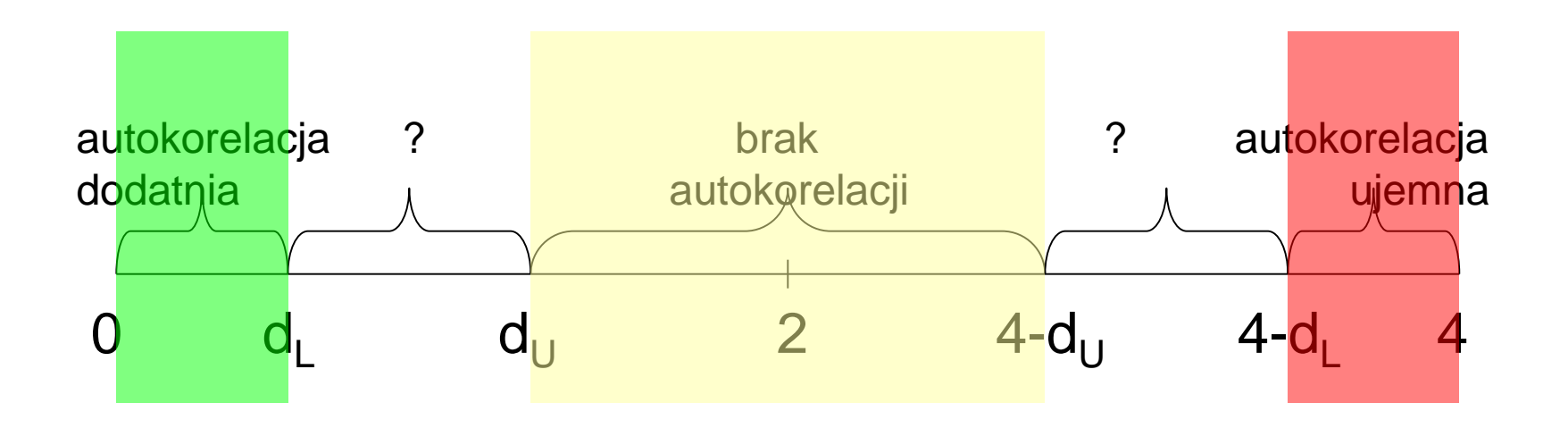

#### **- Test Durbina-Watsona (Test DW):**

Przyczyną występowania obszaru **braku konkluzji** jest zależność rozkładu statystyki *DW* od postaci nielosowej macierzy *X*

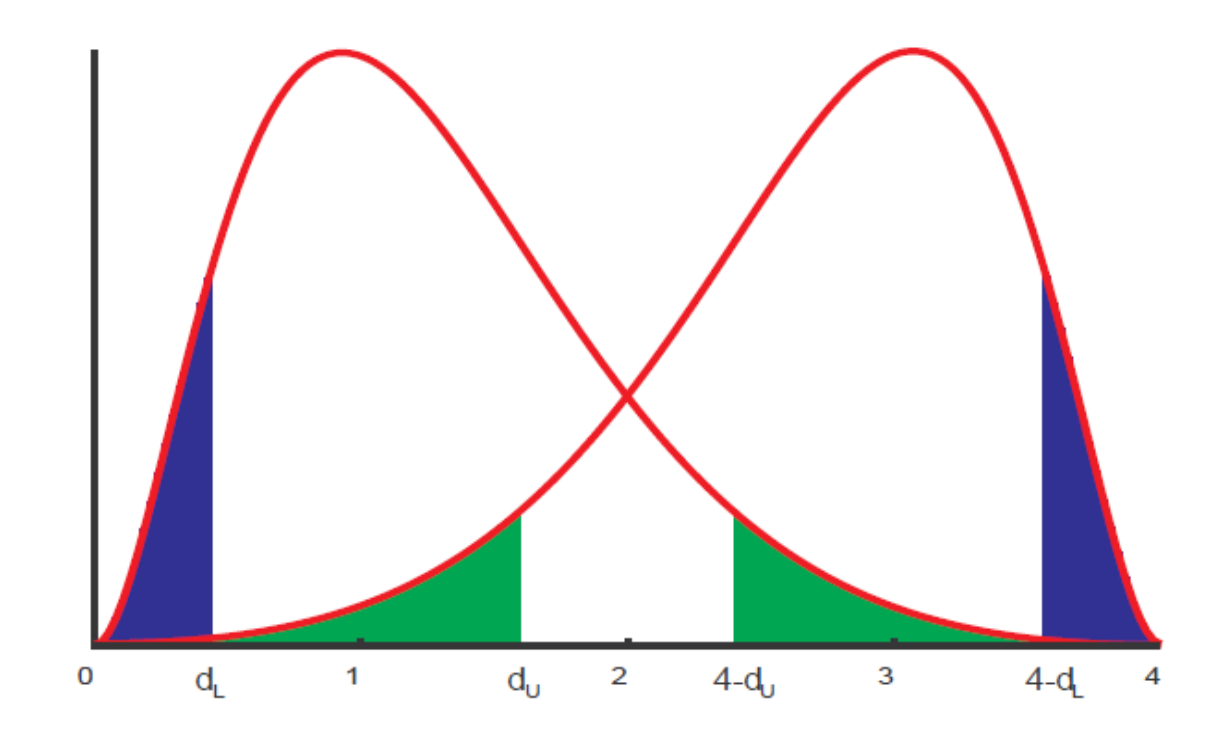

- **- Test Durbina-Watsona (Test DW):**
- Do badania autokorelacji I rzędu (między  $\mathcal{E}_t$  ,  $\mathcal{E}_{t-1}^{\text{}}$ )
- **- Rozkład statystki testowej wyprowadzony dla małych prób**
- **- Nie można go stosować w modelach, gdzie jedną ze zmiennych objaśniających jest opóźniona zmienna zależna**

#### **Przykład**

- ▶ Dane roczne za okres 1960 1995 dotyczące rynku paliwowego w Stanach Zjednoczonych.
- ▶ Zmienne, które wykorzystamy w regresji:
	- *G – konsumpcja benzyny wyrażona jako całkowite wydatki podzielone przez indeks cen;*
	- *Pg – indeks cen benzyny;*
	- *Y – PKB.*

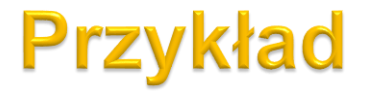

**. tsset year /\*zdefiniowanie zmiennej mierzącej przebieg czasu\*/**

time variable: year, 1960 to 1995 delta: 1 unit

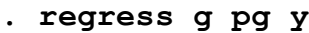

**The Company of the Company** 

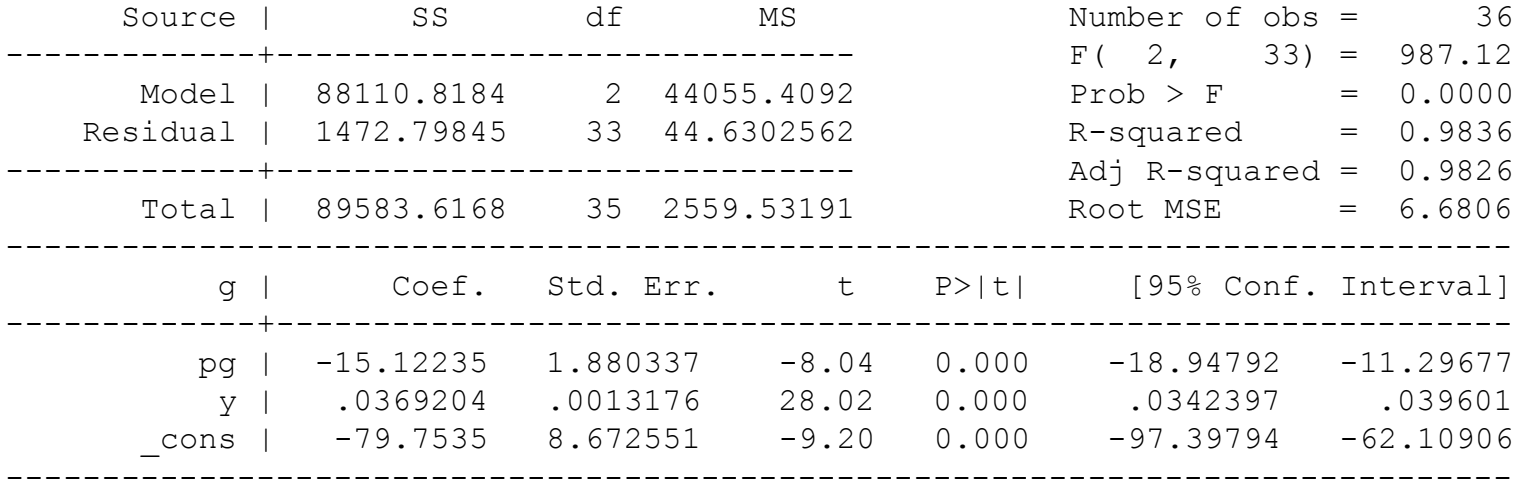

**. dwstat /\*statystyka Durbina - Watsona\*/** Durbin-Watson d-statistic(  $3,$   $36) = .4742979$ 

**The Common Street, Inc.** 

### **Przykład**

Wartości krytyczne testu Durbina-Watsona,  $\alpha = 0.05$ , K zawiera stałą

|         | $K=2$                  |              | $K=3$ |       | $K=4$ |              | $K=5$ |       | $K=6$       |       | $K=7$             |                      | $K=8$ |                      |
|---------|------------------------|--------------|-------|-------|-------|--------------|-------|-------|-------------|-------|-------------------|----------------------|-------|----------------------|
| Т       | $d_{\scriptstyle\! L}$ | $d_{\cal U}$ | $d_L$ | $d_U$ | $d_L$ | $d_{\cal U}$ | $d_L$ | $d_U$ | $d_{\rm L}$ | $d_U$ | $d_{\mathcal{L}}$ | $d_{\boldsymbol{U}}$ | $d_L$ | $d_{\boldsymbol{U}}$ |
| 6       | 0.61                   | 1.40         |       |       |       |              |       |       |             |       |                   |                      |       |                      |
| 7       | 0.70                   | 1.36         | 0.47  | 1.90  |       |              |       |       |             |       |                   |                      |       |                      |
| 8       | 0.76                   | 1.33         | 0.56  | 1.78  | 0.37  | 2.29         |       |       |             |       |                   |                      |       |                      |
| 9       | 0.82                   | 1.32         | 0.63  | 1.70  | 0.45  | 2.13         | 0.30  | 2.59  |             |       |                   |                      |       |                      |
| 10      | 0.88                   | 1.32         | 0.70  | 1.64  | 0.53  | 2.02         | 0.38  | 2.41  | 0.24        | 2.82  |                   |                      |       |                      |
| $11\,$  | 0.93                   | 1.32         | 0.76  | 1.60  | 0.59  | 1.93         | 0.44  | 2.28  | 0.32        | 2.64  | 0.20              | 3.00                 |       |                      |
| 12      | 0.97                   | 1.33         | 0.81  | 1.58  | 0.66  | 1.86         | 0.51  | 2.18  | 0.38        | 2.51  | 0.27              | 2.83                 | 0.17  | 3.15                 |
| 13      | 1.01                   | 1.34         | 0.86  | 1.56  | 0.71  | 1.82         | 0.57  | 2.09  | 0.44        | 2.39  | 0.33              | 2.69                 | 0.23  | 2.99                 |
| 14      | 1.04                   | 1.35         | 0.91  | 1.55  | 0.77  | 1.78         | 0.63  | 2.03  | 0.51        | 2.30  | 0.39              | 2.57                 | 0.29  | 2.85                 |
| 15      | 1.08                   | 1.36         | 0.95  | 1.54  | 0.81  | 1.75         | 0.69  | 1.98  | 0.56        | 2.22  | 0.45              | 2.47                 | 0.34  | 2.73                 |
| 16      | 1.11                   | 1.37         | 0.98  | 1.54  | 0.86  | 1.73         | 0.73  | 1.94  | 0.61        | 2.16  | 0.50              | 2.39                 | 0.40  | 2.62                 |
| 17      | 1.13                   | 1.38         | 1.02  | 1.54  | 0.90  | 1.71         | 0.78  | 1.90  | 0.66        | 2.10  | 0.55              | 2.32                 | 0.45  | 2.54                 |
| 18      | 1.16                   | 1.39         | 1.05  | 1.54  | 0.93  | 1.70         | 0.82  | 1.87  | 0.71        | 2.06  | 0.60              | 2.26                 | 0.50  | 2.46                 |
| 19      | 1.18                   | 1.40         | 1.07  | 1.54  | 0.97  | 1.69         | 0.86  | 1.85  | 0.75        | 2.02  | 0.65              | 2.21                 | 0.55  | 2.40                 |
| 20      | 1.20                   | 1.41         | 1.10  | 1.54  | 1.00  | 1.68         | 0.89  | 1.83  | 0.79        | 1.99  | 0.69              | 2.16                 | 0.59  | 2.34                 |
| $^{21}$ | 1.22                   | 1.42         | 1.12  | 1.54  | 1.03  | 1.67         | 0.93  | 1.81  | 0.83        | 1.96  | 0.73              | 2.12                 | 0.64  | 2.29                 |
| $^{22}$ | 1.24                   | 1.43         | 1.15  | 1.54  | 1.05  | 1.66         | 0.96  | 1.80  | 0.86        | 1.94  | 0.77              | 2.09                 | 0.68  | 2.25                 |
| 23      | 1.26                   | 1.44         | 1.17  | 1.54  | 1.08  | 1.66         | 0.99  | 1.79  | 0.89        | 1.92  | 0.80              | 2.06                 | 0.71  | 2.21                 |
| 24      | 1.27                   | 1.45         | 1.19  | 1.55  | 1.10  | 1.66         | 1.01  | 1.78  | 0.92        | 1.90  | 0.84              | 2.04                 | 0.75  | 2.17                 |
| 25      | 1.29                   | 1.45         | 1.21  | 1.55  | 1.12  | 1.65         | 1.04  | 1.77  | 0.95        | 1.89  | 0.87              | 2.01                 | 0.78  | 2.14                 |
| 26      | 1.30                   | 1.46         | 1.22  | 1.55  | 1.14  | 1.65         | 1.06  | 1.76  | 0.98        | 1.87  | 0.90              | 1.99                 | 0.82  | 2.12                 |
| 27      | 1.32                   | 1.47         | 1.24  | 1.56  | 1.16  | 1.65         | 1.08  | 1.75  | 1.00        | 1.86  | 0.92              | 1.97                 | 0.85  | 2.09                 |
| 28      | 1.33                   | 1.48         | 1.26  | 1.56  | 1.18  | 1.65         | 1.10  | 1.75  | 1.03        | 1.85  | 0.95              | 1.96                 | 0.87  | 2.07                 |
| 29      | 1.34                   | 1.48         | 1.27  | 1.56  | 1.20  | 1.65         | 1.12  | 1.74  | 1.05        | 1.84  | 0.97              | 1.94                 | 0.90  | 2.05                 |
| 30      | 1.35                   | 1.49         | 1.28  | 1.57  | 1.21  | 1.65         | 1.14  | 1.74  | 1.07        | 1.83  | 1.00              | 1.93                 | 0.93  | 2.03                 |
| 31      | 1.36                   | 1.50         | 1.30  | 1.57  | 1.23  | 1.65         | 1.16  | 1.74  | 1.09        | 1.83  | 1.02              | 1.92                 | 0.95  | 2.02                 |
| 32      | 1.37                   | 1.50         | 1.31  | 1.57  | 1.24  | 1.65         | 1.18  | 1.73  | 1.11        | 1.82  | 1.04              | 1.91                 | 0.97  | 2.00                 |
| 33      | 1.38                   | 1.51         | 1.32  | 1.58  | 1.26  | 1.65         | 1.19  | 1.73  | 1.13        | 1.81  | 1.06              | 1.90                 | 0.99  | 1.99                 |
| 34      | 1.39                   | 1.51         | 1.33  | 1.58  | 1.27  | 1.65         | 1.21  | 1.73  | 1.14        | 1.81  | 1.08              | 1.89                 | 1.01  | 1.98                 |
| 35      | 1.40                   | 1.52         | 1.34  | 1.58  | 1.28  | 1.65         | 1,22  | 1.73  | 1.16        | 1.80  | 1.10              | 1.88                 | 1.03  | 1.97                 |
| 36      | 1.41                   | 1.52         | 1.35  | 1.59  | 1.30  | 1.65         | 1.24  | 1.72  | 1.18        | 1.80  | 1.11              | 1.88                 | 1.05  | 1.96                 |
|         |                        |              |       |       |       |              |       |       |             |       |                   |                      |       |                      |

- **- Test Breuscha-Godfreya (Test BG):**
- **- Do badania autokorelacji wyższego rzędu**
- **- Można go stosować w modelach, gdzie występują opóźnione zmienne zależne**

**- Test Breuscha-Godfreya (Test BG):**

gdzie  $i = 1, ..., s$  $H_0: Cov(\varepsilon_{t,} \varepsilon_{t-i}) = 0$ 

$$
H_1: \varepsilon_t = \gamma_1 \varepsilon_{t-1} + \ldots + \gamma_s \varepsilon_{t-s} + u_t \quad \text{gdzie} \quad Var(u) = \sigma_u^2 I
$$

**- Hipoteza zerowa: brak autokorelacji**

**- Hipoteza alternatywna: autokorelacja**

### Testowanie autokorelacji – **Test Breuscha-Godfreya (Test BG)**

#### Sposób przeprowadzania:

**Krok 1:** Estymujemy model  $y_t = x_t \beta + \varepsilon_t$  i uzyskujemy reszty  $e_t$ 

Krok 2: Przeprowadzamy regresję pomocniczą reszt z tej regresji na resztach opóźnionych:

$$
e_t = x_t \mu + \gamma_1 e_{t-1} + \dots + \gamma_s e_{t-s} + u_t
$$

Krok 3: Przetestować hipotezę o braku autokorelacji możemy testując:

$$
H_0: \gamma_1 = \dots = \gamma_s = 0
$$
  
Można to zrobić za pomocą statystyki F lub statystyk  
 
$$
TR^2 \xrightarrow{D} {\gamma_s}^2
$$

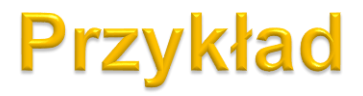

#### 1) Szacujemy regresję i wyznaczamy z niej reszty:

**. tsset year /\*zdefiniowanie zmiennej mierzącej przebieg czasu\*/**

time variable: year, 1960 to 1995 delta: 1 unit

#### **. regress g pg y**

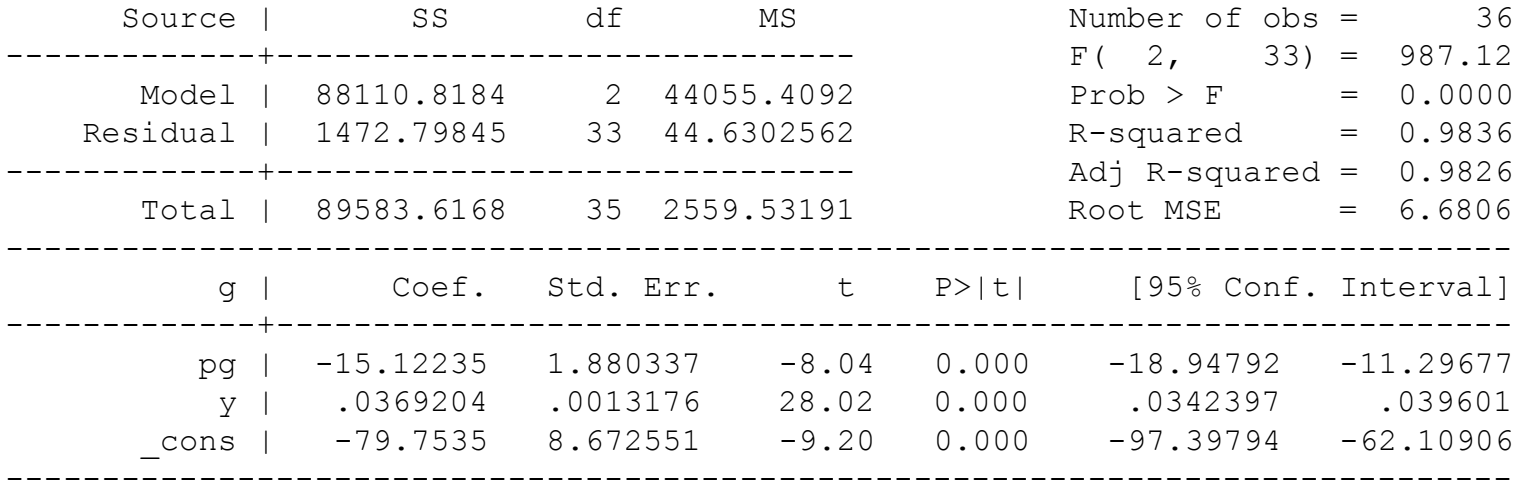

. predict e, residual /\*Tworzymy reszty\*/

**The Company of Company** 

#### **Przykład**

#### 2) Przeprowadzamy regresję pomocniczą:

$$
e_{t} = \alpha_{0} + \alpha_{1} p g_{t} + \alpha_{2} y_{t} + \gamma_{1} e_{t-1} + \gamma_{2} e_{t-2} + \gamma_{3} e_{t-3} + \gamma_{4} e_{t-4} + \xi_{t}, \quad t = 1, 2, \dots
$$

. /\*Regresja pomocnicza\*/

**. regress e pg y l.e l2.e l3.e l4.e** /\*l.e,l2.e,l3.e,l4.e - odpowiednio reszty opóźnione o 1, 2, 3 i 4 okresy\*/

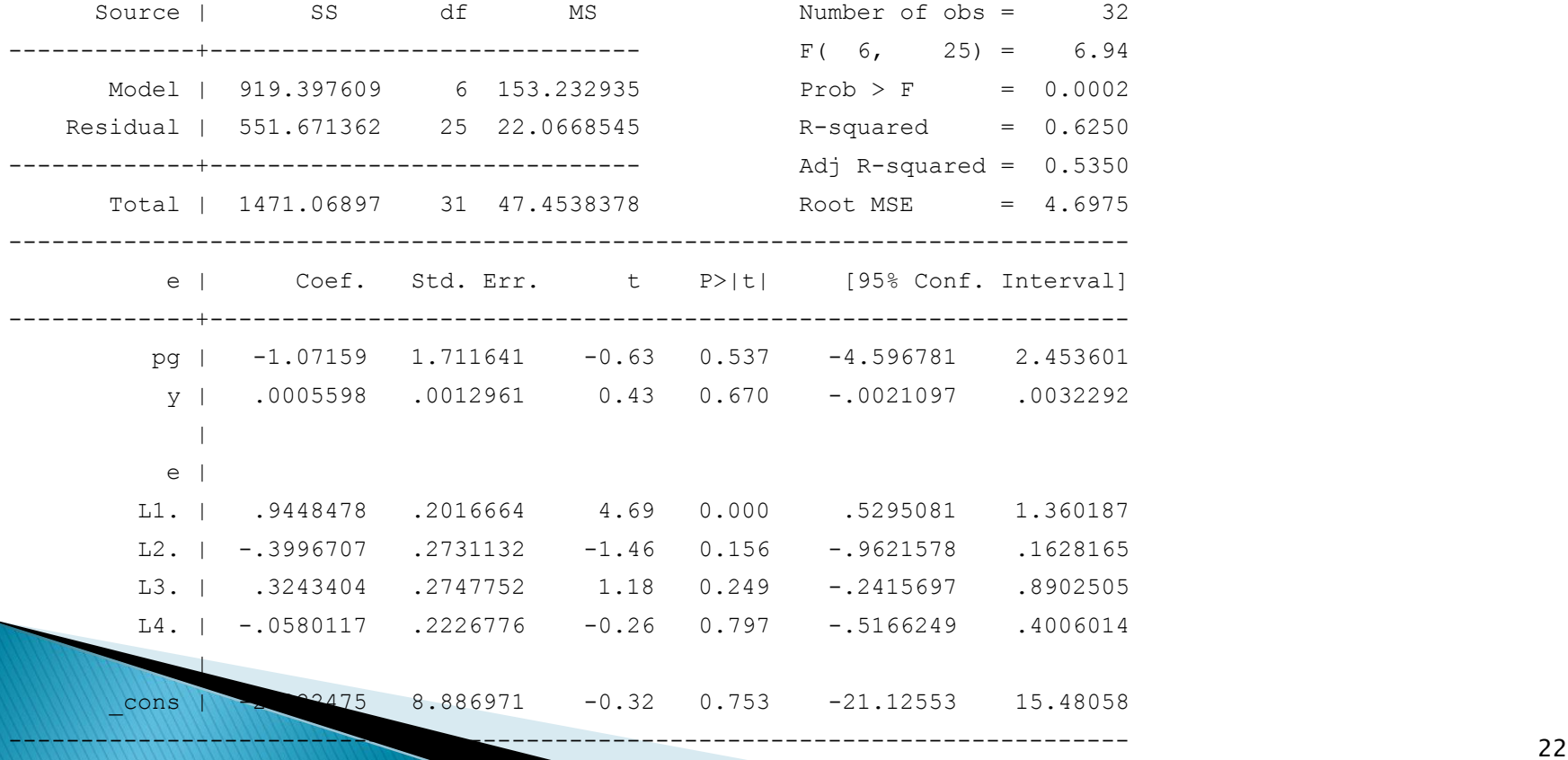

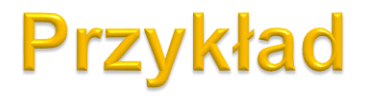

$$
LM = T \cdot R^2 \xrightarrow{D} \chi^2_4
$$

**. /\*Statystyka testowa\*/**

**. display**  $e(r2) * (e(N))$  /\* $e(r2) - R^2$ ;  $e(N) - \text{liczba}$  obseracji\*/

19.999554

- .  $/*P-value*/$
- **. display chi2tail(4, e(r2)\*(e(N)))**
- .0004995

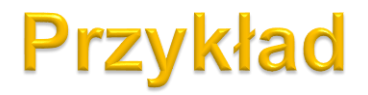

. **bgodfrey, lags(4) nomiss0** /\* test Breuscha - Godfrey'a na autokorelacje rzędu 4; lags() - definiuje maksymalny rząd opóźnienia reszt w regresji pomocniczej; nomiss powoduje, że regresja pomocnicza jest przeprowadzana tylko na obserwacjach, które nie zawierają braków danych. Opóźnianie zmiennej e powoduje pojawianie się braków danych. Domyślnie w teście Breuscha - Godfreya braki danych zastępowane są przez 0 i regresja pomocnicza przeprowadzana jest na całej próbie. \*/

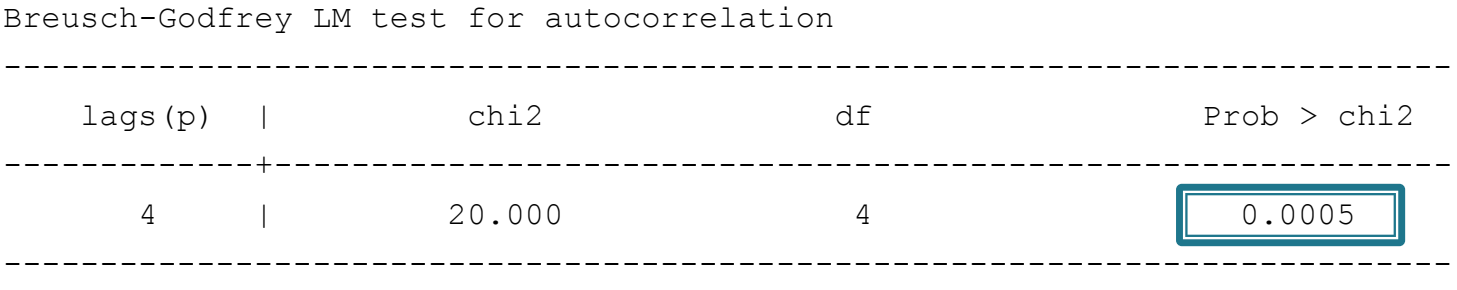

H0: no serial correlation

### Jakie założenie KMRL nie jest spełnione przy odrzuceniu H0?

▶ Brak autokorelacji błędu losowego – kowariancja dwóch różnych błędów losowych jest zerowa:

$$
cov(\varepsilon_i, \varepsilon_j) = 0 \, \, dla \, \, i \neq j
$$

### **Pytania teoretyczne**

- 1. Za pomocą jakich testów testuje się autokorelację? Jakiemu założeniu KMRL odpowiada H<sub>0</sub> w tych testach? Jakie są hipotezy alternatywne w tym testach?
- 2. (\*) Podać postać analityczną testu *Durbina-Watsona* i postać regresji pomocniczej w przypadku testu *Breuscha-Godfreya*.

## Dziękuję za uwagę